**Załącznik nr 31** do Instrukcji świadczenia usług w zakresie prowadzenia rachunków bankowych dla klientów indywidualnych w Banku Spółdzielczym w Chodzieży.

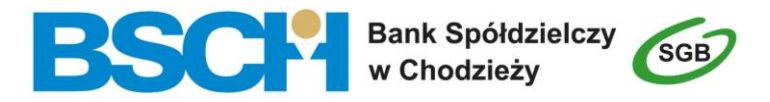

# **WNIOSEK o zmianę elektronicznych kanałów dostępu**

*/proszę wstawić znak X w wybrane pole /*

pieczęć placówki Banku

#### **DOTYCZY RACHUNKU/ÓW**

**nr** |\_ \_|\_ \_| |\_ \_|\_ \_|\_ \_|\_ \_| |\_ \_|\_ \_|\_ \_|\_ \_| |\_ \_|\_ \_|\_ \_|\_ \_| |\_ \_|\_ \_|\_ \_|\_ \_| |\_ \_|\_ \_|\_ \_|\_ \_| |\_ \_|\_ \_|\_ \_|\_ \_|, **nr** |\_ \_|\_ \_| |\_ \_|\_ \_|\_ \_|\_ \_| |\_ \_|\_ \_|\_ \_|\_ \_| |\_ \_|\_ \_|\_ \_|\_ \_| |\_ \_|\_ \_|\_ \_|\_ \_| |\_ \_|\_ \_|\_ \_|\_ \_| |\_ \_|\_ \_|\_ \_|\_ \_|, **nr** |\_ \_|\_ \_| |\_ \_|\_ \_|\_ \_|\_ \_| |\_ \_|\_ \_|\_ \_|\_ \_| |\_ \_|\_ \_|\_ \_|\_ \_| |\_ \_|\_ \_|\_ \_|\_ \_| |\_ \_|\_ \_|\_ \_|\_ \_| |\_ \_|\_ \_|\_ \_|\_ \_|, **nr** |\_ \_|\_ \_| |\_ \_|\_ \_|\_ \_|\_ \_| |\_ \_|\_ \_|\_ \_|\_ \_| |\_ \_|\_ \_|\_ \_|\_ \_| |\_ \_|\_ \_|\_ \_|\_ \_| |\_ \_|\_ \_|\_ \_|\_ \_| |\_ \_|\_ \_|\_ \_|\_ \_|, **nr** |\_ \_|\_ \_| |\_ \_|\_ \_|\_ \_|\_ \_| |\_ \_|\_ \_|\_ \_|\_ \_| |\_ \_|\_ \_|\_ \_|\_ \_| |\_ \_|\_ \_|\_ \_|\_ \_| |\_ \_|\_ \_|\_ \_|\_ \_| |\_ \_|\_ \_|\_ \_|\_ \_|,

**użytkownik (imię i nazwisko) PESEL** |\_ \_|\_ \_|\_ \_|\_ \_|\_ \_|\_ \_|\_ \_|\_ \_|\_ \_|\_ \_|\_ \_|

#### **SERWIS INTERNETOWY (usługi bankowości elektronicznej):**

#### **NADANIE NOWEGO IDENTYFIKATORA DO SERWISU INTERNETOWEGO**

**NADANIE NOWEGO HASŁA DO SERWISU INTERNETOWEGO**

# **ODBLOKOWANIE/ ZABLOKOWANIE SERWISU INTERNETOWEGO**

 $\Box$ 

**SERWIS INTERNETOWY Odblokowanie indywidualnego hasła do** *CERWIS INTERNETOWY* **SERWISU INTERNETOWEGO**

 $\Box$ 

## **UDOSTĘPNIENIE/ ZABLOKOWANIE USŁUGI BANKOWOŚCI ELEKTRONICZNEJ DLA WSKAZANEGO RACHUNKU/ ZMIANA LIMITÓW DO RACHUNKÓW:**

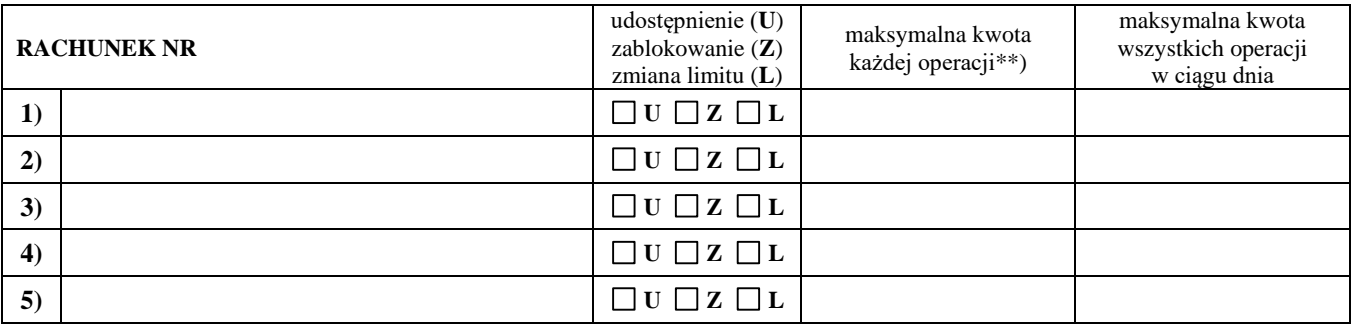

#### **UDOSTĘPNIENIE NOWYCH INDYWIDUALNYCH DANYCH UWIERZYTELNIAJĄCYCH**

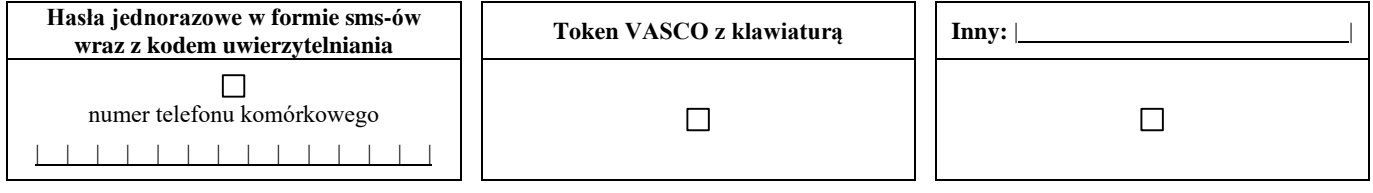

#### **DOSTARCZENIE PRZESYŁKI:**

 $\Box$  poczta (list polecony)  $\Box$  odbiór w placówce Banku  $\Box$  inny:  $\Box$ 

1

XII/23

z:  $\qquad \qquad$ na:  $\Box$ 

## **DODANIE/ USUNIĘCIE UŻYTKOWNIKA**

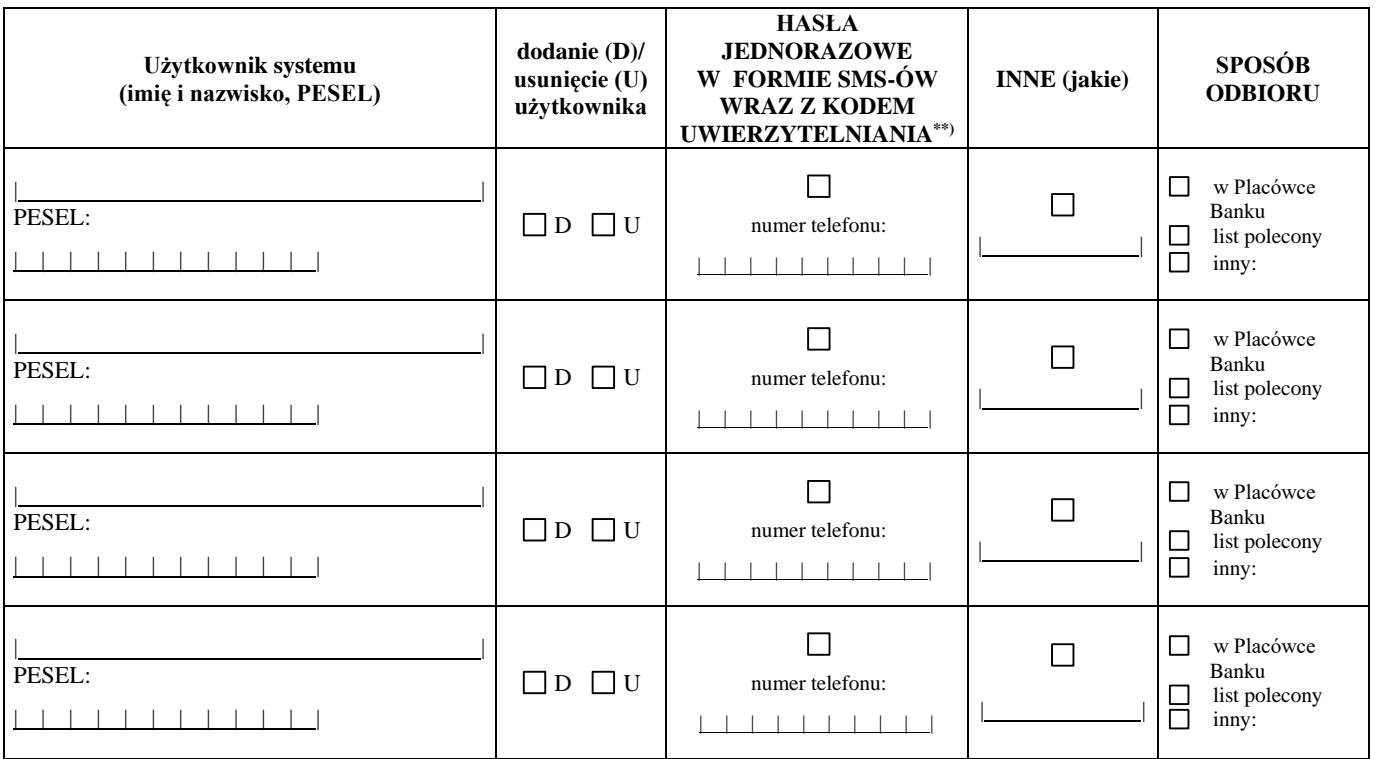

#### **WŁĄCZENIE / WYŁĄCZENIE MOŻLIWOŚCI WPROWADZANIA PRZELEWÓW DO KOSZYKA PŁATNOŚCI NA RACHUNKI SPOZA BAZY KONTRAHENTÓW**

**UZYSKIWANIE / REZYGNACJA Z UZYSKIWANIA INFORMACJI O WSZYSTKICH RACHUNKACH OTWARTYCH PRZED DNIEM AKTYWOWANIA USŁUGI ORAZ O RACHUNKACH OTWARTYCH W TERMINIE PÓŹNIEJSZYM**

#### **REZYGNACJA ZE WZNOWIENIA INDYWIDUALNYCH DANYCH UWIERZYTELNIAJĄCYCH**

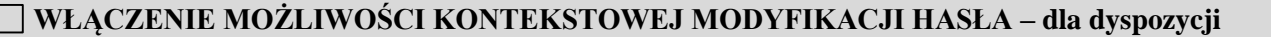

*<b> płatniczych w kwocie od |*  $\blacksquare$  *złotych /*  $\blacksquare$  *złotych /* $\blacksquare$  **<b>***złotych /*  $\blacksquare$  *złotych /*  $\blacksquare$  *złotych /*  $\blacksquare$  *złotych /*  $\blacksquare$  *złotych /*  $\blacksquare$  *złotych /*  $\blacksquare$  *złotych /*  $\$ **ZMIANA KWOTY DYSPOZYCJI PŁATNICZEJ, DLA KTÓREJ UDOSTĘPNIONO**

 **KONTEKSTOWĄ MODYFIKACJĘ HASŁA – od | | złotych / WYŁĄCZENIE MOŻLIWOŚCI KONTEKSTOWEJ MODYFIKACJI HASŁA**

# **WŁĄCZENIE OGRANICZENIA PRACY Z SYSTEMEM INTERNETOWYM do:**

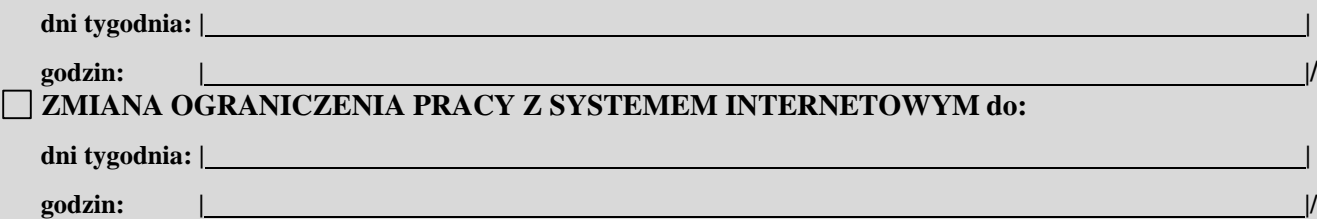

# **WYŁĄCZENIE OGRANICZENIA PRACY Z SYSTEMEM INTERNETOWYM**

# **SERWIS SMS:**

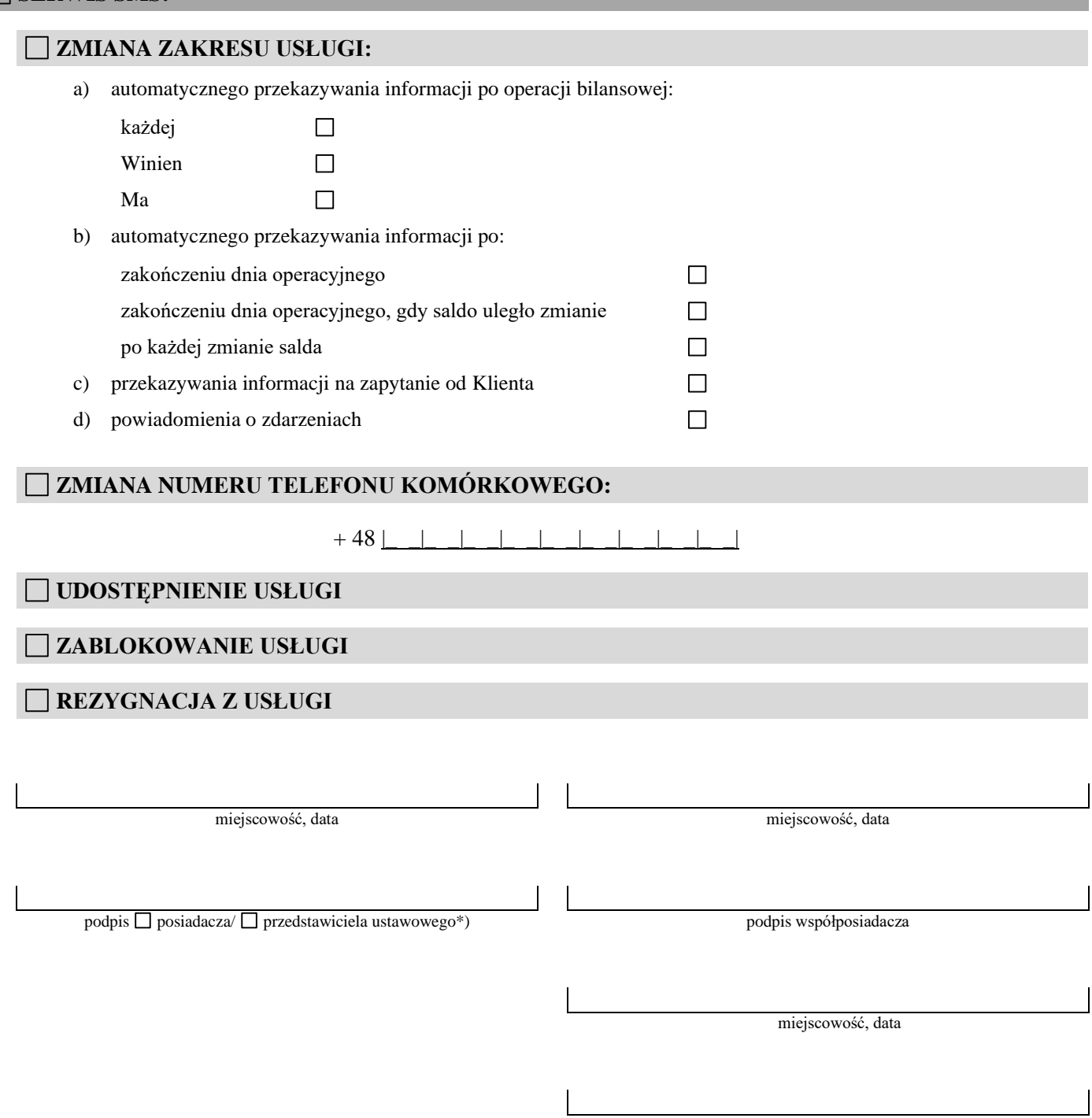

pieczątka i podpis pracownika placówki Banku

\*) w przypadku rezygnacji ze wznowienia indywidualnych danych uwierzytelniających, zablokowania, odblokowania elektronicznego kanału dostępu przez pełnomocnika, niniejszy formularz podpisywany jest przez pełnomocnika

\*\*) w przypadku indywidualnego limitu ponad kwotę 200.000,00 zł